# Audio Codec Services Reference

**Audio > Core Audio**

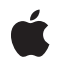

**2007-10-31**

## á

Apple Inc. © 2007 Apple Inc. All rights reserved.

No part of this publication may be reproduced, stored in a retrieval system, or transmitted, in any form or by any means, mechanical, electronic, photocopying, recording, or otherwise, without prior written permission of Apple Inc., with the following exceptions: Any person is hereby authorized to store documentation on a single computer for personal use only and to print copies of documentation for personal use provided that the documentation contains Apple's copyright notice.

The Apple logo is a trademark of Apple Inc.

Use of the "keyboard" Apple logo (Option-Shift-K) for commercial purposes without the prior written consent of Apple may constitute trademark infringement and unfair competition in violation of federal and state laws.

No licenses, express or implied, are granted with respect to any of the technology described in this document. Apple retains all intellectual property rights associated with the technology described in this document. This document is intended to assist application developers to develop applications only for Apple-labeled computers.

Every effort has been made to ensure that the information in this document is accurate. Apple is not responsible for typographical errors.

Apple Inc. 1 Infinite Loop Cupertino, CA 95014 408-996-1010

.Mac is a registered service mark of Apple Inc.

Apple, the Apple logo, Mac, and Mac OS are trademarks of Apple Inc., registered in the United States and other countries.

Simultaneously published in the United States and Canada.

**Even though Apple has reviewed this document, APPLE MAKESNOWARRANTYOR REPRESENTATION, EITHER EXPRESS OR IMPLIED, WITH RESPECT TO THIS DOCUMENT, ITS QUALITY, ACCURACY, MERCHANTABILITY,OR FITNESS FOR A PARTICULAR** PURPOSE. AS A RESULT, THIS DOCUMENT IS<br>PROVIDED "AS IS," AND YOU, THE READER, ARE<br>ASSUMING THE ENTIRE RISK AS TO ITS QUALITY **AND ACCURACY.**

**IN NO EVENT WILL APPLE BE LIABLE FOR DIRECT, INDIRECT, SPECIAL, INCIDENTAL, OR**

**CONSEQUENTIALDAMAGES RESULTINGFROM ANY DEFECT OR INACCURACY IN THIS DOCUMENT, even if advised of the possibility of such damages.**

**THE WARRANTY AND REMEDIES SET FORTH ABOVE ARE EXCLUSIVE AND IN LIEU OF ALL OTHERS, ORAL OR WRITTEN, EXPRESS OR IMPLIED. No Apple dealer, agent, or employee is authorized to make any modification, extension, or addition to this warranty.**

**Some states do not allow the exclusion orlimitation of implied warranties or liability for incidental or consequential damages, so the above limitation or exclusion may not apply to you. This warranty gives you specific legal rights, and you may also have other rights which vary from state to state.**

# Contents

# **Audio Codec Services [Reference](#page-4-0) 5**

[Overview](#page-4-1) 5 [Functions](#page-5-0) by Task 6 Property [Management](#page-5-1) 6 Data [Handling](#page-5-2) 6 [Functions](#page-6-0) 7 [AudioCodecAppendInputData](#page-6-1) 7 [AudioCodecGetProperty](#page-7-0) 8 [AudioCodecGetPropertyInfo](#page-8-0) 9 [AudioCodecInitialize](#page-9-0) 10 [AudioCodecProduceOutputPackets](#page-10-0) 11 [AudioCodecReset](#page-11-0) 12 [AudioCodecSetProperty](#page-12-0) 13 [AudioCodecUninitialize](#page-12-1) 13 Data [Types](#page-13-0) 14 [AudioCodec](#page-13-1) 14 [AudioCodecPropertyID](#page-13-2) 14 [AudioCodecMagicCookieInfo](#page-14-0) 15 [AudioCodecPrimeInfo](#page-14-1) 15 [MagicCookieInfo](#page-15-0) 16 [Constants](#page-15-1) 16 Audio Codec [Component](#page-15-2) Constants 16 Global Codec [Properties](#page-16-0) 17 Instance Codec [Properties](#page-19-0) 20 Audio Codec Quality [Constants](#page-26-0) 27 Audio Codec Priming Method [Constants](#page-26-1) 27 Bit Rate Control Mode [Constants](#page-27-0) 28 Constants for [kAudioCodecPropertySettings](#page-28-0) 29 Audio [Settings](#page-28-1) Flags 29 Output Status [Constants](#page-29-0) 30 Audio Codec Routine [Selectors](#page-30-0) 31 [Deprecated](#page-31-0) Audio Codec Properties 32 Deprecated Constants Used With [kAudioCodecBitRateFormat](#page-34-0) 35 Deprecated Constants Used With [kAudioCodecOutputPrecedence](#page-35-0) 36 Deprecated Constants Used With [kAudioSettings\\_Hint](#page-36-0) 37 Result [Codes](#page-36-1) 37

# **[Document](#page-38-0) Revision History 39**

# **[Index](#page-40-0) 41**

**CONTENTS**

# <span id="page-4-0"></span>Audio Codec Services Reference

**Framework:** AudioUnit.framework **Declared in** AudioCodec.h

# <span id="page-4-1"></span>**Overview**

Audio codec objects translate audio data from one format to another. You use the interface described in this document to initialize, configure, and use audio codecs. In addition, because the functions in this interface are all implemented by audio codec objects, you need to be familiar with this reference if you are developing an audio codec.

There are three kinds of audio codec objects defined by Audio Codec Services:

- Decoder objects ('adec') translate data that isn't in linear PCM into linear PCM formatted data.
- Encoder objects ('aenc') translate linear PCM data into some other format.
- Unity codecs ('acdc') translate between different varieties of the same format (for example, 16-bit signed integer linear PCM into 32-bit floating point linear PCM).

Audio Codec Services objects are standard Component Manager components.

The basic workflow for using an audio codec is as follows:

- **1.** Find the appropriate codec object. You can use Component Manager functions to enumerate the codecs on a system; see *Component Manager Reference*. For sample code and an application that displays all the Component Manager components on a system, see *Fiendishthngs* at [http://developer.apple.com/sam](http://developer.apple.com/samplecode/Fiendishthngs/)[plecode/Fiendishthngs/.](http://developer.apple.com/samplecode/Fiendishthngs/)
- **2.** Open the codec object using the Component Manager.
- **3.** Configure the codec for the desired input and output formats and other properties using the functions [AudioCodecGetPropertyInfo](#page-8-0) (page 9), [AudioCodecGetProperty](#page-7-0) (page 8), and [AudioCodecSetProperty](#page-12-0) (page 13). Properties are listed in "Global Codec [Properties"](#page-16-0) (page 17) and "Instance Codec [Properties"](#page-19-0) (page 20).
- **4.** Call the [AudioCodecInitialize](#page-9-0) (page 10) function to put the codec in the initialized state. In this state, the format information for the translation cannot be changed. The codec has to be in the initialized state before you can send data to the codec or retrieve data from it.
- **5.** Send data to the codec, then retrieve the encoded or decoded data from it, by looping the following functions:
	- **a.** [AudioCodecAppendInputData](#page-6-1) (page 7)
- **b.** [AudioCodecProduceOutputPackets](#page-10-0) (page 11)
- **6.** If you have another file to process with the same codec and want to change some property values, **a.** call the [AudioCodecUninitialize](#page-12-1) (page 13) function and return to step 3.
	- **b.** If you have another file to process with the same codec and do not want to change any property values, call the [AudioCodecReset](#page-11-0) (page 12) function and return to step 5.
- **7.** Close the codec object.

Mac OS X includes a wide range of audio codecs. Some possible audio codec object subtypes are listed in the format IDs enumeration in the CoreAudioTypes.h header file (see *Core Audio Data Types Reference*).

If you are interested in writing your own audio codec, see the audio codec software development kit (SDK) in Developer/Examples/CoreAudio/AudioCodecs.

# <span id="page-5-0"></span>Functions by Task

# <span id="page-5-1"></span>**Property Management**

[AudioCodecGetPropertyInfo](#page-8-0) (page 9) Retrieves information about a codec property. [AudioCodecGetProperty](#page-7-0) (page 8) Retrieves the value of a codec property. [AudioCodecSetProperty](#page-12-0) (page 13) Sets the value of a codec property.

# <span id="page-5-2"></span>**Data Handling**

[AudioCodecInitialize](#page-9-0) (page 10) Sets up the specified codec to perform a data format translation. [AudioCodecUninitialize](#page-12-1) (page 13) Moves the codec from the initialized state back to the uninitialized state. [AudioCodecAppendInputData](#page-6-1) (page 7) Appends audio data to the codec's input buffer. [AudioCodecProduceOutputPackets](#page-10-0) (page 11) Retrieves output data from a codec. [AudioCodecReset](#page-11-0) (page 12) Flushes all the audio data in the codec and clears the input buffer.

# <span id="page-6-0"></span>**Functions**

# <span id="page-6-1"></span>**AudioCodecAppendInputData**

Appends audio data to the codec's input buffer.

```
ComponentResult AudioCodecAppendInputData (
   AudioCodec inCodec,
    const void *inInputData,
   UInt32 *ioInputDataByteSize,
   UInt32 *ioNumberPackets,
    const AudioStreamPacketDescription *inPacketDescription
);
```
# **Parameters**

#### *inCodec*

An audio codec object. Because an audio codec object is a Component Manger component instance, you can use the Component Manager (for example, the functions FindNextComponent and OpenAComponent) to obtain an audio codec object.

#### *inInputData*

The audio data to be sent to the codec. Indicate there is no more data to process by passing a buffer of 0bytes.

#### *ioInputDataByteSize*

On input, the size in bytes of the data pointed to by the inInputData parameter. On output, the number of bytes the codec actually appended to its input buffer.

#### *ioNumberPackets*

On input, the number of elements in the inPacketDescription array. Pass NULL for this parameter if the input data has a constant number of frames per packet. On return, the number of packets actually processed by the codec.

#### *inPacketDescription*

For audio data that has a variable number of frames per packet, an array of AudioStreamPacketDescription structures that describes the packet layout. Pass NULL for this parameter if the input data has a constant number of frames per packet.

## **Return Value**

Returns NoErr if successful. Returns kAudioCodecStateError if the codec has not been initialized. See ["Result](#page-36-1) Codes" (page 37) for other possible values.

## **Discussion**

A packet is the smallest, indivisible block of data for a given audio format. For linear PCM (pulse-code modulated) data, each packet contains exactly one frame, where a frame is a set of samples representing one sample for each channel. For compressed audio data formats, the number of framesin a packet depends on the encoding. For example, a packet of AAC represents 1024 frames of PCM. In some formats, the number of frames per packet varies. For such formats, you must include an array of AudioStreamPacketDescription structures that describes the packet layout.

Input data can be fed into an encoder and some decoders in blocks of any size (even byte by byte). However, if the encoded format of the input data fed to a decoder has a variable number of frames per packet, the data must be provided in multiples of whole packets. A codec's properties provide information about allowable types of input and output, minimum and maximum buffer sizes, and so forth. Use the AudioCodecGetProperty function to read a codec's properties. The properties are described in ["Global](#page-16-0) Codec [Properties"](#page-16-0) (page 17) and "Instance Codec [Properties"](#page-19-0) (page 20).

The combination of the AudioCodecAppendInputData and AudioCodecProduceOutputPackets functions implement a "push-pull" model of data handling. First, the input data is pushed into the codec, then the resulting output data is pulled out of that same codec.

## **Availability**

Available in Mac OS X v10.2 and later.

# **See Also**

[AudioCodecInitialize](#page-9-0) (page 10) [AudioCodecGetProperty](#page-7-0) (page 8) [AudioCodecProduceOutputPackets](#page-10-0) (page 11)

## **Declared In**

<span id="page-7-0"></span>AudioCodec.h

# **AudioCodecGetProperty**

Retrieves the value of a codec property.

```
ComponentResult AudioCodecGetProperty (
   AudioCodec inCodec,
   AudioCodecPropertyID inPropertyID,
   UInt32 *ioPropertyDataSize,
   void *outPropertyData
);
```
# **Parameters**

*inCodec*

An audio codec object. Because an audio codec object is a Component Manger component instance, you can use the Component Manager (for example, the functions FindNextComponent and OpenAComponent) to obtain an audio codec object.

#### *inPropertyID*

Property ID of the property whose value you want to obtain. Codec property IDs are listed in ["Global](#page-16-0) Codec [Properties"](#page-16-0) (page 17) and "Instance Codec [Properties"](#page-19-0) (page 20).

#### *ioPropertyDataSize*

On input, the size in bytes of the data buffer pointed to by the  $outputPropertyData$  parameter. On output, the amount of data actually written to the buffer.

```
outPropertyData
```
The property data buffer.

#### **Return Value**

Returns NoErr if successful, otherwise, a result code. See ["Result](#page-36-1) Codes" (page 37) for a list of possible values.

## **Discussion**

All property values can be read regardless of the state of the codec. However, the values of some properties depend on whether the codec is initialized. Before calling this function, call the AudioCodecGetPropertyInfo function to determine the size of buffer you need for the property value.

**Availability** Available in Mac OS X v10.2 and later.

**See Also** [AudioCodecGetPropertyInfo](#page-8-0) (page 9) [AudioCodecSetProperty](#page-12-0) (page 13)

**Declared In**

<span id="page-8-0"></span>AudioCodec.h

# **AudioCodecGetPropertyInfo**

Retrieves information about a codec property.

```
ComponentResult AudioCodecGetPropertyInfo (
   AudioCodec inCodec,
   AudioCodecPropertyID inPropertyID,
   UInt32 *outSize,
   Boolean *outWritable
);
```
# **Parameters**

*inCodec*

An audio codec object. Because an audio codec object is a Component Manger component instance, you can use the Component Manager (for example, the functions FindNextComponent and OpenAComponent) to obtain an audio codec object.

*inPropertyID*

Property ID of the property about which you want to obtain information. Codec property IDs are listed in "Global Codec [Properties"](#page-16-0) (page 17) and "Instance Codec [Properties"](#page-19-0) (page 20).

*outSize*

On return, size in bytes of the current value of the property.

*outWritable*

Returns true if you can change the value of the property, otherwise false.

#### **Return Value**

Returns NoErr if successful, otherwise, a result code. See ["Result](#page-36-1) Codes" (page 37) for a list of possible values.

#### **Discussion**

Call this function to:

- get the size of a property value before calling AudioCodecGetProperty to retrieve the value
- find out if a property value can be modified before calling AudioCodecSetProperty to set the value

# **Availability**

Available in Mac OS X v10.2 and later.

# **See Also**

[AudioCodecGetProperty](#page-7-0) (page 8) [AudioCodecSetProperty](#page-12-0) (page 13)

**Declared In**

AudioCodec.h

# <span id="page-9-0"></span>**AudioCodecInitialize**

Sets up the specified codec to perform a data format translation.

```
ComponentResult AudioCodecInitialize (
   AudioCodec inCodec,
   const AudioStreamBasicDescription *inInputFormat,
   const AudioStreamBasicDescription *inOutputFormat,
   const void *inMagicCookie,
   UInt32 inMagicCookieByteSize
```
);

# **Parameters**

*inCodec*

An audio codec object. Because an audio codec object is a Component Manager component instance, you can use the Component Manager (for example, the functions FindNextComponent and OpenAComponent) to obtain an audio codec object.

#### *inInputFormat*

A structure that describes the format of the input data. See *Core Audio Data Types Reference* for a description of this structure and the values of constants that can be used in this structure. If the input data has a variable number of frames per packet, this structure is supplemented with the AudioStreamPacketDescription structure passed in the inPacketDescription parameter of the AudioCodecAppendInputData function.

*inOutputFormat*

A structure that describes the format desired for the output data.

*inMagicCookie*

Magic cookie data, if required for the input format.

*inMagicCookieByteSize*

Size in bytes of the magic cookie data, if any.

## **Return Value**

Returns NoErr if successful. Returns kAudioCodecUnsupportedFormatError if the codec cannot handle the specified data translation. See ["Result](#page-36-1) Codes" (page 37) for other possible values.

## **Discussion**

This function allocates any buffers needed, sets the input and output formats, and puts the codec into the initialized state. The codec has to be in the initialized state for the AudioCodecAppendInputData and AudioCodecProduceOutputPackets functions to work. While in this state, the format information for the translation cannot be changed; you must call the AudioCodecUninitialize function before making any changes.

A codec's properties provide information about allowable types of input and output, magic cookies, and so forth. Use the AudioCodecGetProperty function to read a codec's properties. The properties are described in "Global Codec [Properties"](#page-16-0) (page 17) and "Instance Codec [Properties"](#page-19-0) (page 20).

If any argument is NULL, any values previously set for that argument are used. For example, if you are using the same codec repeatedly with the same input and output formats, you only need to enter the formats the first time you initialize the codec. After that, you can uninitialize, change property values as necessary, and then call this function again with NULL in the inInputFormat and inOutputFormat parameters before processing the next set of data.

## **Availability**

Available in Mac OS X v10.2 and later.

## **See Also**

[AudioCodecAppendInputData](#page-6-1) (page 7) [AudioCodecProduceOutputPackets](#page-10-0) (page 11) [AudioCodecGetProperty](#page-7-0) (page 8) [AudioCodecUninitialize](#page-12-1) (page 13)

## **Declared In**

<span id="page-10-0"></span>AudioCodec.h

# **AudioCodecProduceOutputPackets**

## Retrieves output data from a codec.

```
ComponentResult AudioCodecProduceOutputPackets (
    AudioCodec inCodec,
    void *outOutputData,
   UInt32 *ioOutputDataByteSize,
   UInt32 *ioNumberPackets,
   AudioStreamPacketDescription *outPacketDescription,
   UInt32 *outStatus
```

```
);
```
# **Parameters**

# *inCodec*

An audio codec object. Because an audio codec object is a Component Manger component instance, you can use the Component Manager (for example, the functions FindNextComponent and OpenAComponent) to obtain an audio codec object.

# *outOutputData*

The output data buffer.

*ioOutputDataByteSize*

Indicates the size of the output data buffer.

*ioNumberPackets*

On input, the number of packets desired. On output, the number of packets actually placed in the output buffer.

# *outPacketDescription*

An array of AudioStreamPacketDescription structures that describes the packet layout of the data returned by the outOutputData parameter. Pass NULL if you do not want this information returned. Note that this information is provided only when the output format is not linear PCM.

*outStatus*

On output, information about the codec's status to allow for proper data management. See ["Output](#page-29-0) Status [Constants"](#page-29-0) (page 30) for the possible values that can be returned.

# **Return Value**

Returns NoErr if successful. Returns kAudioCodecStateError if the codec has not been initialized. Returns kAudioCodecNotEnoughBufferSpaceError if the output buffer is not large enough for the requested number of packets. See "Result [Codes"](#page-36-1) (page 37) for other possible values.

## **Discussion**

This function causes the codec to produce as many output packets as requested, provided there is sufficient input data. If there is not enough input data to produce the requested number of output packets, the outStatus parameter returns the value kAudioCodecProduceOutputPacketNeedsMoreInputData and the ioNumberPackets parameter indicates the actual number of packets produced. On the other hand, if there is enough input data to produce at least one additional full packet, the out Status parameter returns the value kAudioCodecProduceOutputPacketSuccessHasMore.

Note that decoders produce linear PCM data only in multiples of the number of frames in a packet of the encoded format. (See the AudioCodecAppendInputData function for definitions of *packet* and *frame* as used by this API.) You can use the AudioCodecGetProperty function to obtain this value from the kAudioCodecPropertyPacketFrameSize property. Similarly, this property indicates how many frames of linear PCM data an encoder needs in order to produce a packet of the specified output format.

Output data can be produced only in multiples of whole packets.

The combination of the AudioCodecAppendInputData and AudioCodecProduceOutputPackets functions implement a "push-pull" model of data handling. First, the input data is pushed into the codec, then the resulting output data is pulled out of that same codec.

#### **Availability**

Available in Mac OS X v10.2 and later.

# **See Also**

[AudioCodecInitialize](#page-9-0) (page 10) [AudioCodecAppendInputData](#page-6-1) (page 7) [AudioCodecGetProperty](#page-7-0) (page 8)

#### **Declared In**

<span id="page-11-0"></span>AudioCodec.h

# **AudioCodecReset**

Flushes all the audio data in the codec and clears the input buffer.

```
ComponentResult AudioCodecReset (
   AudioCodec inCodec
```
);

## **Parameters**

*inCodec*

An audio codec object. Because an audio codec object is a Component Manger component instance, you can use the Component Manager (for example, the functions FindNextComponent and OpenAComponent) to obtain an audio codec object.

#### **Return Value**

Returns NoErr if successful, otherwise, a result code. See ["Result](#page-36-1) Codes" (page 37) for a list of possible values.

#### **Discussion**

The input and output formats, magic cookie data, and other state variables are retained so that you needn't call the AudioCodecInitialize function again unless the values of some variables have changed.

#### **Availability**

Available in Mac OS X v10.2 and later.

#### **See Also**

[AudioCodecInitialize](#page-9-0) (page 10)

**Declared In** AudioCodec.h

# <span id="page-12-0"></span>**AudioCodecSetProperty**

Sets the value of a codec property.

```
ComponentResult AudioCodecSetProperty (
   AudioCodec inCodec,
   AudioCodecPropertyID inPropertyID,
   UInt32 inPropertyDataSize,
    const void *inPropertyData
);
```
#### **Parameters**

*inCodec*

An audio codec object. Because an audio codec object is a Component Manger component instance, you can use the Component Manager (for example, the functions FindNextComponent and OpenAComponent) to obtain an audio codec object.

#### *inPropertyID*

Property ID of the property whose value you want to set. Settable codec property IDs are listed in "Instance Codec [Properties"](#page-19-0) (page 20).

#### *inPropertyDataSize*

Size in bytes of the property value data.

# *inPropertyData*

Pointer to the data buffer containing the property value.

#### **Return Value**

Returns NoErr if successful, otherwise, a result code. See ["Result](#page-36-1) Codes" (page 37) for a list of possible values.

#### **Discussion**

Codec properties are classified as either global properties, which remain the same for all instances of a codec, or instance properties, which may vary from instance to instance. However, not all instance property values can be modified. See "Instance Codec [Properties"](#page-19-0) (page 20) for details. No property values can be modified when the codec is in the initialized state. You must call this function before you call the AudioCodecInitialize function, or after you call the AudioCodecUninitialize function. Call the AudioCodecGetProperty function to retrieve the current value of a property.

## **Availability**

Available in Mac OS X v10.2 and later.

#### **See Also**

[AudioCodecInitialize](#page-9-0) (page 10) [AudioCodecUninitialize](#page-12-1) (page 13) [AudioCodecGetProperty](#page-7-0) (page 8)

# <span id="page-12-1"></span>**Declared In**

AudioCodec.h

# **AudioCodecUninitialize**

Moves the codec from the initialized state back to the uninitialized state.

```
ComponentResult AudioCodecUninitialize (
    AudioCodec inCodec
);
```
# **Parameters**

*inCodec*

An audio codec object. Because an audio codec object is a Component Manger component instance, you can use the Component Manager (for example, the functions FindNextComponent and OpenAComponent) to obtain an audio codec object.

# **Return Value**

Returns NoErr if successful, otherwise, a result code. See ["Result](#page-36-1) Codes" (page 37) for a list of possible values.

#### **Discussion**

This function returns the codec to the uninitialized state. The codec may then be configured freely. This function does not flush the input buffer or clear input and output formats, magic cookie data, and other state variables. It is not necessary to call this function before closing the codec.

## **Availability**

Available in Mac OS X v10.2 and later.

# **See Also**

[AudioCodecInitialize](#page-9-0) (page 10) [AudioCodecSetProperty](#page-12-0) (page 13) [AudioCodecReset](#page-11-0) (page 12)

# **Declared In**

AudioCodec.h

# <span id="page-13-1"></span><span id="page-13-0"></span>Data Types

# **AudioCodec**

An instance of a Component Manager component.

typedef ComponentInstance AudioCodec;

**Availability** Available in Mac OS X v10.2 and later.

<span id="page-13-2"></span>**Declared In** AudioCodec.h

# **AudioCodecPropertyID**

An integer identifying an audio codec property.

typedef UInt32 AudioCodecPropertyID;

**Availability** Available in Mac OS X v10.2 and later. **Declared In** AudioCodec.h

# <span id="page-14-0"></span>**AudioCodecMagicCookieInfo**

A structure holding magic cookie information needed by some codecs.

```
struct AudioCodecMagicCookieInfo
{
    UInt32 mMagicCookieSize;<br>const void* mMagicCookie;
                       mMagicCookie;
};
typedef struct AudioCodecMagicCookieInfo AudioCodecMagicCookieInfo;
```
## **Fields**

mMagicCookieSize

The size of the magic cookie.

mMagicCookie

Generic constant pointer to the magic cookie.

# **Discussion**

This structure is passed as input to the [AudioCodecGetProperty](#page-7-0) (page 8) function for the kAudioCodecPropertyFormatList property. The first 4 + sizeof(void \*) bytes of the buffer pointed to by the function's out PropertyData parameter contains this structure on input.

## **Availability**

Available in Mac OS X v10.5 and later.

## **Declared In**

<span id="page-14-1"></span>AudioCodec.h

# **AudioCodecPrimeInfo**

A structure specifying the number of leading and trailing empty frames to be inserted.

```
typedef struct AudioCodecPrimeInfo
{
    UInt32 leadingFrames;<br>UInt32 trailingFrames
                    trailingFrames;
} AudioCodecPrimeInfo;
```
## **Fields**

leadingFrames

An unsigned integer specifying the number of leading empty frames.

trailingFrames

An unsigned integer specifying the number of trailing empty frames.

## **Availability**

Available in Mac OS X v10.3 and later.

## **Declared In**

AudioCodec.h

# <span id="page-15-0"></span>**MagicCookieInfo**

A structure holding magic cookie information. (**Deprecated.** Renamed AudioCodecMagicCookieInfo,)

typedef struct AudioCodecMagicCookieInfo MagicCookieInfo;

#### **Availability**

Available in Mac OS X v10.5 and later.

# **Declared In**

AudioCodec.h

# <span id="page-15-1"></span>**Constants**

# <span id="page-15-2"></span>**Audio Codec Component Constants**

## Audio codec component types.

enum

{

```
 kAudioDecoderComponentType = 'adec',
 kAudioEncoderComponentType = 'aenc',
    kAudioUnityCodecComponentType = 'acdc'
```
# <span id="page-15-3"></span>};

## **Constants**

<span id="page-15-4"></span>kAudioDecoderComponentType

A codec that translates data in some other format into linear PCM.

The component subtype specifies the input format.

Available in Mac OS X v10.2 and later.

Declared in AudioCodec.h.

## <span id="page-15-5"></span>kAudioEncoderComponentType

A codec that translates linear PCM data into some other format

The component subtype specifies the output format.

Available in Mac OS X v10.2 and later.

Declared in AudioCodec.h.

# kAudioUnityCodecComponentType

A codec that translates between different flavors of the same format.

The component subtype specifies the format.

Available in Mac OS X v10.2 and later.

Declared in AudioCodec.h.

## **Discussion**

Some possible audio codec component subtypes are listed in the format IDs enumeration in the CoreAudioTypes.h header file (see *Core Audio Data Types Reference*).

## **Declared In**

AudioCodec.h

# <span id="page-16-0"></span>**Global Codec Properties**

These read-only properties disclose the capabilities of the codec and remain the same for all instances of the codec.

```
enum
{
      kAudioCodecPropertyNameCFString  = 'lnam',<br>kAudioCodecPropertyManufacturerCFString  = 'lmak',
      kAudioCodecPropertyManufacturerCFString = 'lmak',<br>kAudioCodecPropertvFormatCFString = 'lfor',
      kAudioCodecPropertyFormatCFString = 'lfor',<br>kAudioCodecPropertyHasVariablePacketByteSizes = 'vpk?',
      kAudioCodecPropertyHasVariablePacketByteSizes = 'vpk?',<br>kAudioCodecPropertySupportedInputFormats = 'ifm#',
      kAudioCodecPropertySupportedInputFormats = 'ifm#',<br>kAudioCodecPropertySupportedOutputFormats = 'ofm#',
      kAudioCodecPropertySupportedOutputFormats = 'ofm#',<br>kAudioCodecPropertyAvailableInputSampleRates = 'aisr',
      kAudioCodecPropertyAvailableInputSampleRates = 'aisr',<br>kAudioCodecPropertyAvailableOutputSampleRates = 'aosr',
      kAudioCodecPropertyAvailableOutputSampleRates = 'aosr',<br>kAudioCodecPropertyAvailableBitRateRange = 'abrt',
      kAudioCodecPropertyAvailableBitRateRange = 'abrt',<br>kAudioCodecPropertyMinimumNumberInputPackets = 'mnip',
      kAudioCodecPropertyMinimumNumberInputPackets = 'mnip',<br>kAudioCodecPropertvMinimumNumberOutputPackets = 'mnop',
      kAudioCodecPropertyMinimumNumberOutputPackets = 'mnop',<br>kAudioCodecPropertyAvailableNumberChannels = 'cmnc',
      kAudioCodecPropertyAvailableNumberChannels = 'cmnc',<br>kAudioCodecPropertyDoesSampleRateConversion = 'lmrc',
      kAudioCodecPropertyDoesSampleRateConversion = 'lmrc',<br>kAudioCodecPropertyAvailableInputChannelLayoutTags = 'aicl',
      kAudioCodecTropertyDoesSampreKateConversion<br>kAudioCodecPropertyAvailableInputChannelLayoutTags
      kAudioCodecPropertyAvailableOutputChannelLayoutTags = 'aocl',<br>kAudioCodecPropertyInputFormatsForOutputFormat = 'if4o',
      kAudioCodecPropertyInputFormatsForOutputFormat = 'if4o',<br>kAudioCodecPropertyOutputFormatsForInputFormat = 'of4i',
      kAudioCodecPropertyOutputFormatsForInputFormat
      kAudioCodecPropertyFormatInfo = 'acfi'
};
```
## <span id="page-16-3"></span>**Constants**

kAudioCodecPropertyNameCFString

A CFStringRef referencing the name of the codec component.

<span id="page-16-2"></span>You must release the CFStringRef retrieved with this property when you are finished using the reference.

Available in Mac OS X v10.2 and later.

Declared in AudioCodec.h.

<span id="page-16-1"></span>kAudioCodecPropertyManufacturerCFString

A CFStringRef referencing the manufacturer of the codec.

You must release the CFStringRef retrieved with this property when you are finished using the reference.

Available in Mac OS X v10.2 and later.

Declared in AudioCodec.h.

<span id="page-16-4"></span>kAudioCodecPropertyFormatCFString

A CFStringRef referencing the name of the codec's format.

You must release the CFStringRef retrieved with this property when you are finished using the reference.

Available in Mac OS X v10.3 and later.

Declared in AudioCodec.h.

kAudioCodecPropertySupportedInputFormats

An array of AudioStreamBasicDescription structures describing the formats the codec supports for input data.

Available in Mac OS X v10.2 and later.

<span id="page-17-4"></span>kAudioCodecPropertySupportedOutputFormats

An array of AudioStreamBasicDescription structures describing the formats the codec supports for output data.

Available in Mac OS X v10.2 and later.

Declared in AudioCodec.h.

<span id="page-17-1"></span>kAudioCodecPropertyAvailableInputSampleRates

An array of AudioValueRange structures indicating the supported values for the input sample rate of the codec.

Note that the mMinimum and mMaximum fields of an AudioValueRange structure are equal when the structure represents a discrete value rather than a range. This property is required for encoders. (See also [kAudioCodecPropertyApplicableInputSampleRates](#page-23-0) (page 24),

[kAudioCodecPropertyCurrentInputSampleRate](#page-22-0) (page 23).)

# Available in Mac OS X v10.2 and later.

Declared in AudioCodec.h.

<span id="page-17-2"></span>kAudioCodecPropertyAvailableOutputSampleRates

An array of AudioValueRange structures indicating the supported values for the output sample rate of the codec.

Note that the mMinimum and mMaximum fields of an AudioValueRange structure are equal when the structure represents a discrete value rather than a range. This property is required for encoders. (See also [kAudioCodecPropertyApplicableOutputSampleRates](#page-23-1) (page 24), [kAudioCodecPropertyCurrentOutputSampleRate](#page-22-1) (page 23).)

# <span id="page-17-0"></span>Available in Mac OS X v10.2 and later.

Declared in AudioCodec.h.

#### kAudioCodecPropertyAvailableBitRateRange

An array of AudioValueRange structures that indicate the target bit rates supported by the encoder.

Note that the mMinimum and mMaximum fields of an AudioValueRange structure are equal when the structure represents a discrete value rather than a range. This property can contain total bit rate or bit rate per channel as appropriate. This property is relevant to encoders only. (See also [kAudioCodecPropertyApplicableBitRateRange](#page-23-2) (page 24), [kAudioCodecPropertyCurrentTargetBitRate](#page-22-2) (page 23).)

## <span id="page-17-3"></span>Available in Mac OS X v10.3 and later.

Declared in AudioCodec.h.

kAudioCodecPropertyMinimumNumberInputPackets

The minimum number of input packets that need to be supplied to the codec before calling the [AudioCodecProduceOutputPackets](#page-10-0) (page 11) function, specified as a UInt32.

The actual amount of data the codec processes with one invocation of the

[AudioCodecProduceOutputPackets](#page-10-0) (page 11) function can be less than this. For most codecs this value is 1. You use the [AudioCodecAppendInputData](#page-6-1) (page 7) function to put data into the codec's input buffer.

# Available in Mac OS X v10.3 and later.

<span id="page-18-5"></span>kAudioCodecPropertyMinimumNumberOutputPackets

The minimum number of output packets that you need to be prepared to accept from the codec with one invocation of the [AudioCodecProduceOutputPackets](#page-10-0) (page 11) function, specified as a  $IIInt32$ 

The actual amount of output the codec produces at one time might be less than this (see the [AudioCodecProduceOutputPackets](#page-10-0) (page 11) function). For most codecs this value is 1.

Available in Mac OS X v10.3 and later.

Declared in AudioCodec.h.

## <span id="page-18-4"></span>kAudioCodecPropertyAvailableNumberChannels

An array of type UInt32 that specifies the number of channels an encoder is capable of encoding or a decoder is capable of decoding to.

The value OXFFFFFFFF indicates any number of channels.

Available in Mac OS X v10.3 and later.

Declared in AudioCodec.h.

## <span id="page-18-2"></span>kAudioCodecPropertyDoesSampleRateConversion

An integer of type  $UInt32$  indicating whether the codec can do a sample rate conversion (if necessary) that preserves quality.

This value is 1 if the codec can preserve quality when it does a sample rate conversion.

Available in Mac OS X v10.5 and later.

Declared in AudioCodec.h.

<span id="page-18-0"></span>kAudioCodecPropertyAvailableInputChannelLayoutTags

An array of type AudioChannel Layout Tag that specifies what channel layouts the codec is capable of using on input.

<span id="page-18-1"></span>Values of audio channel layout tags are listed in *Core Audio Data Types Reference*. See also [kAudioCodecPropertyCurrentInputChannelLayout](#page-24-0) (page 25).

# Available in Mac OS X v10.5 and later.

Declared in AudioCodec.h.

kAudioCodecPropertyAvailableOutputChannelLayoutTags

An array of type AudioChannel Layout Tag that specifies what channel layouts the codec is capable of creating on output.

<span id="page-18-3"></span>Values of audio channel layout tags are listed in *Core Audio Data Types Reference*. See also [kAudioCodecPropertyCurrentOutputChannelLayout](#page-24-1) (page 25).

# Available in Mac OS X v10.5 and later.

Declared in AudioCodec.h.

kAudioCodecPropertyInputFormatsForOutputFormat

An array of AudioStreamBasicDescription structures indicating what input formats the codec supports given a specific output format.

To obtain this property value, when you call the [AudioCodecGetProperty](#page-7-0) (page 8) function you specify the output format by including it as the first member of the array in the outPropertyData parameter. The function returns an array of supported input formats, overwriting the first member of the array in the process.

This list is always a subset of the array in kAudioCodecPropertySupportedInputFormats.

Available in Mac OS X v10.5 and later.

<span id="page-19-1"></span>kAudioCodecPropertyOutputFormatsForInputFormat

An array of AudioStreamBasicDescription structures indicating what output formats the codec supports given a specific input format.

To obtain this property value, when you call the [AudioCodecGetProperty](#page-7-0) (page 8) function you specify the input format by including it as the first member of the array in the outPropertyData parameter. The function returns an array of supported output formats, overwriting the first member of the array in the process.

This list is always a subset of the array in kAudioCodecPropertySupportedOutputFormats.

Available in Mac OS X v10.5 and later.

Declared in AudioCodec.h.

<span id="page-19-2"></span>kAudioCodecPropertyFormatInfo

On input, takes an AudioFormatInfo structure that contains a partially-filled AudioStreamBasicDescription structure. On output, returns an AudioFormatInfo structure that contains a fully initialized and validated AudioStreamBasicDescription structure.

The AudioStreamBasicDescription structure in the input AudioFormatInfo structure may include some fields that are set to 0 and may include a magic cookie. Audio Codec Services uses the information in the magic cookie (if included) and default values to fill in the 0 fields in the AudioStreamBasicDescription.

Available in Mac OS X v10.5 and later.

Declared in AudioCodec.h.

# **Discussion**

These properties are used with the [AudioCodecGetProperty](#page-7-0) (page 8) function.

The values of these properties are independent of the codec's internal state and cannot be changed. They can be read at any time the codec is open.

<span id="page-19-0"></span>**Declared In** AudioCodec.h

# **Instance Codec Properties**

Properties that can be set or read on an instance of the audio codec.

enum { kAudioCodecPropertyInputBufferSize = 'tbuf',<br>kAudioCodecPropertyPacketFrameSize = 'pakf', kAudioCodecPropertyPacketFrameSize

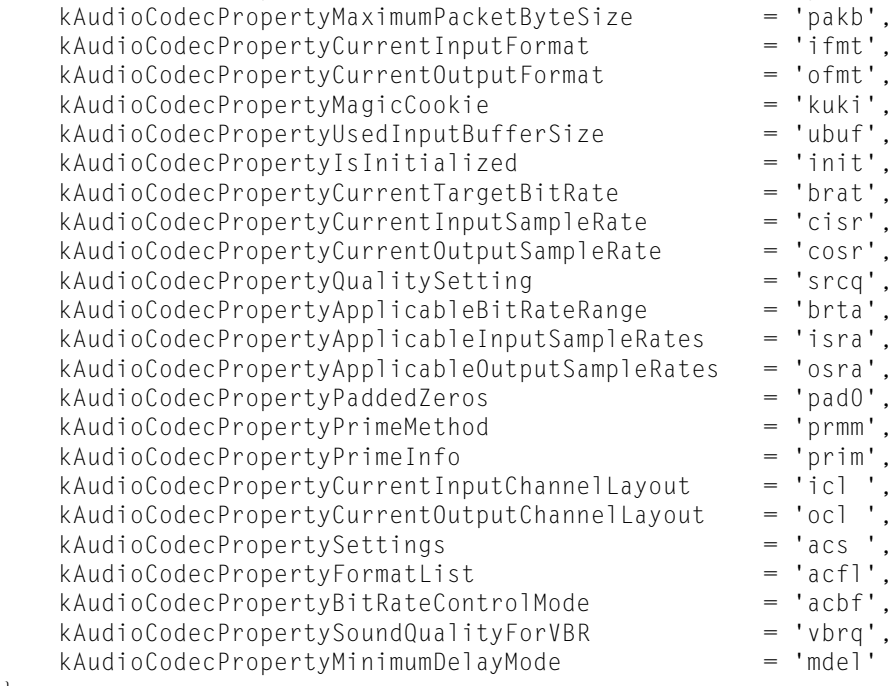

<span id="page-20-0"></span>};

## **Constants**

<span id="page-20-1"></span>kAudioCodecPropertyInputBufferSize

The maximum input buffer size for the codec in bytes, specified as an integer of type UInt32.

This property can vary for some codecs depending on the bit stream format being handled. Not writable.

Available in Mac OS X v10.2 and later.

Declared in AudioCodec.h.

kAudioCodecPropertyPacketFrameSize

The number of frames of audio data encapsulated in each packet of data in the codec's format, specified as an integer of type UInt32.

For encoders, this is the output format. For decoders, this is the input format. Formats with variable frames per packet return a maximum value. Not writable.

Available in Mac OS X v10.2 and later.

#### <span id="page-21-3"></span>kAudioCodecPropertyHasVariablePacketByteSizes

An integer of type UInt32 indicating whether all packets in the codec's format have the same byte size.

A value of 0 indicates all packets have the same byte size (such codecs are sometimes referred to as constant bit rate (CBR) codecs). A 1 indicates that they vary in size (sometimes referred to as variable bit rate (VBR) codecs). The maximum size of a variable packet is up to the one indicated in [kAudioCodecPropertyMaximumPacketByteSize](#page-21-0) (page 22). Any codec that reports 1 for this property must be able to handle packet descriptions, though it does not have to require them.

Available in Mac OS X v10.2 and later.

Declared in AudioCodec.h.

## <span id="page-21-0"></span>kAudioCodecPropertyMaximumPacketByteSize

The maximum number of bytes of a packet of data in the codec's format, specified as an integer of type UInt32.

If the format is constant bit rate, all packets are this size. If it is variable bit rate, the packets never exceed this size. This property always refers to the encoded data, so for encoders it refers to the output data and for decoders it refers to the input data. Not writable.

Available in Mac OS X v10.2 and later.

Declared in AudioCodec.h.

#### <span id="page-21-1"></span>kAudioCodecPropertyCurrentInputFormat

The format the codec expects for its input data, described by an AudioStreamBasicDescription structure.

This property is almost always writable; however, if the codec supports only one input format, it does not have to be.

<span id="page-21-2"></span>Available in Mac OS X v10.2 and later.

Declared in AudioCodec.h.

#### kAudioCodecPropertyCurrentOutputFormat

The format in which the codec provides its output data, described by an AudioStreamBasicDescription structure.

<span id="page-21-4"></span>This property is almost always writable; however, if the codec supports only one output format, it does not have to be.

Available in Mac OS X v10.2 and later.

Declared in AudioCodec.h.

#### kAudioCodecPropertyMagicCookie

Configuration data the codec requires in order to process the stream of data.

Some codecs require configuration data—referred to as a *magic cookie*—that specifies how to process the audio data. This property value is a pointer to a buffer. The size, format, and contents of the buffer are defined by the codec. The magic cookie is opaque and codec-specific binary data that embodies all parameters for a given configuration. To determine whether a codec requires a magic cookie, call the [AudioCodecGetPropertyInfo](#page-8-0) (page 9) function with this property. If the function returns a size greater than 0, then the codec takes a magic cookie. Writable if present.

Available in Mac OS X v10.2 and later.

<span id="page-22-5"></span>kAudioCodecPropertyUsedInputBufferSize

The number of bytes of data in the codec's input buffer, specified as an integer of type UInt32.

The amount of buffer space available is the value returned by [kAudioCodecPropertyInputBufferSize](#page-20-0) (page 21) minus the value returned by this property. Not writable.

Available in Mac OS X v10.2 and later.

Declared in AudioCodec.h.

<span id="page-22-3"></span>kAudioCodecPropertyIsInitialized

An integer of type UInt32 indicating whether the codec is in the initialized state.

A value of 0 indicates that the codec is uninitialized and any other value indicates the codec is initialized. Not writable. Use the [AudioCodecInitialize](#page-9-0) (page 10) function to set the codec's state to initialized and the [AudioCodecUninitialize](#page-12-1) (page 13) function to set it to uninitialized.

Available in Mac OS X v10.2 and later.

Declared in AudioCodec.h.

#### <span id="page-22-2"></span>kAudioCodecPropertyCurrentTargetBitRate

The target number of bits per second when encoding data, specified as an integer of type UInt32.

This property is usually only relevant to encoders, but some decoders can retrieve the bit rate from the magic cookie or from the bit stream. if a decoder can know what bit rate it's set to, it may report it. See also [kAudioCodecPropertyApplicableBitRateRange](#page-23-2) (page

24), [kAudioCodecPropertyAvailableBitRateRange](#page-17-0) (page 18). Writable for encoders if supported.

<span id="page-22-0"></span>Available in Mac OS X v10.2 and later.

Declared in AudioCodec.h.

## <span id="page-22-1"></span>kAudioCodecPropertyCurrentInputSampleRate

The current input sample rate in Hertz, specified as a floating point number of type Float64.

May be writable, but if only one sample rate is supported, it does not have to be.

Available in Mac OS X v10.2 and later.

Declared in AudioCodec.h.

<span id="page-22-4"></span>kAudioCodecPropertyCurrentOutputSampleRate

The current output sample rate in Hertz, specified as a floating point number of type Float64.

May be writable, but if only one sample rate is supported, it does not have to be.

# Available in Mac OS X v10.2 and later.

Declared in AudioCodec.h.

#### kAudioCodecPropertyQualitySetting

A sound quality setting for the codec, specified as an integer of type UInt32.

This property sets the tradeoff between sound quality and CPU time consumption. The property value is between 0 and  $0 \times 7$ F, inclusive, where 0 is minimum sound quality and fastest processing. Some constants that can be used with this property are defined in "Audio Codec Quality [Constants"](#page-26-0) (page 27) for convenience. Writable if supported.

Available in Mac OS X v10.2 and later.

<span id="page-23-2"></span>kAudioCodecPropertyApplicableBitRateRange

An array of AudioValueRange structures indicating the target bit rates supported by the encoder in its current configuration.

Note that the  $m$ Minimum and  $m$ Maximum fields of an AudioValueRange structure are equal when the structure represents a discrete value rather than a range. This property is relevant only to encoders. See also [kAudioCodecPropertyCurrentTargetBitRate](#page-22-2) (page 23),

[kAudioCodecPropertyAvailableBitRateRange](#page-17-0) (page 18). Not writable.

Available in Mac OS X v10.3 and later.

Declared in AudioCodec.h.

<span id="page-23-0"></span>kAudioCodecPropertyApplicableInputSampleRates

An array of AudioValueRange structures indicating the supported values for the input sample rate of the codec for the current bit rate.

Note that the mMinimum and mMaximum fields of an AudioValueRange structure are equal when the structure represents a discrete value rather than a range. This property is relevant only to encoders. See also [kAudioCodecPropertyCurrentInputSampleRate](#page-22-0) (page 23) and

[kAudioCodecPropertyAvailableInputSampleRates](#page-17-1) (page 18). Not writable.

Available in Mac OS X v10.3 and later.

Declared in AudioCodec.h.

<span id="page-23-1"></span>kAudioCodecPropertyApplicableOutputSampleRates

An array of AudioValueRange structures indicating the supported values for the output sample rate of the codec for the current bit rate.

Note that the mMinimum and mMaximum fields of an AudioValueRange structure are equal when the structure represents a discrete value rather than a range. This property is relevant only to encoders. See also [kAudioCodecPropertyCurrentOutputSampleRate](#page-22-1) (page 23) [kAudioCodecPropertyAvailableOutputSampleRates](#page-17-2) (page 18). Not writable.

<span id="page-23-3"></span>Available in Mac OS X v10.3 and later.

Declared in AudioCodec.h.

<span id="page-23-4"></span>kAudioCodecPropertyPaddedZeros

The number of zero-valued samples that were appended to the last packet of input data in order to fill out the last packet of encoded data. Specified as an integer of type  $\text{Unt32.}$ 

This property is relevant only to encoders and has no default value. Not writable.

Available in Mac OS X v10.5 and later.

Declared in AudioCodec.h.

kAudioCodecPropertyPrimeMethod

The method used to add priming and trailing frames, specified as an integer of type UInt32.

See "Audio Codec Priming Method [Constants"](#page-26-1) (page 27) for possible values. Writable for encoders that offer options for padding out the last packet.

Available in Mac OS X v10.3 and later.

<span id="page-24-4"></span>kAudioCodecPropertyPrimeInfo

The numbers of leading and trailing priming frames, specified through a pointer to an AudioCodecPrimeInfo structure.

Not writable on encoders. On decoders this may be writable, instructing the decoder to trim the first and last packets to the number of priming frames specified.

Available in Mac OS X v10.3 and later.

Declared in AudioCodec.h.

<span id="page-24-0"></span>kAudioCodecPropertyCurrentInputChannelLayout

The channel layout that the codec is using for input specified as an AudioChannel Layout structure.

May be writable. If only one channel layout is supported, it does not have to be. See also [kAudioCodecPropertyAvailableInputChannelLayoutTags](#page-18-0) (page 19).

Available in Mac OS X v10.5 and later.

Declared in AudioCodec.h.

<span id="page-24-1"></span>kAudioCodecPropertyCurrentOutputChannelLayout

The channel layout that the codec is using for output specified as an AudioChannel Layout structure.

If settable on a encoder, it means the encoder can re-map channels. May be writable. If only one channel layout is supported or the codec does no channel remapping (that is, the output channel layout is always the same as the input channel layout), it does not have to be. See also [kAudioCodecPropertyAvailableOutputChannelLayoutTags](#page-18-1) (page 19).

Available in Mac OS X v10.5 and later.

Declared in AudioCodec.h.

<span id="page-24-2"></span>kAudioCodecPropertySettings

A list of all an encoder's settable properties and their values, specified through a CFDictionaryRef object.

This property is used by encoders only. The main purpose of this property is to get a snapshot of the current encoder state. Key values are specific to a codec. The keys and values used with codecs provided by Apple, Inc. are reserved for internal use by Apple.

<span id="page-24-3"></span>Before setting this property, first use the [AudioCodecGetProperty](#page-7-0) (page 8) function to retrieve the current dictionary. Change only one property at a time, as changing one property may affect the values of other properties. Writable if supported.

Available in Mac OS X v10.3 and later.

Declared in AudioCodec.h.

kAudioCodecPropertyBitRateControlMode

The bit rate control mode to be used by an encoder that can produce variable sized packets, specified as an integer of type UInt32.

Possible values for the property are listed in "Bit Rate Control Mode [Constants"](#page-27-0) (page 28). Although an encoder's packet size may be variable (such codecs are sometimes referred to as VBR encoders), it might be capable of maintaining a constant bit rate over a transmission channel when encoding in real time with a fixed end-to-end audio delay. For example, MP3 and MPEG-AAC encoders use a bit reservoir mechanism to meet that constraint. Only needs to be writable if the codec supports multiple bit rate control strategies.

Available in Mac OS X v10.5 and later.

#### <span id="page-25-0"></span>kAudioCodecPropertyFormatList

An array of AudioFormatListItem structures that lists all the formats that can be handled by the codec.

There are cases where a bit stream can be made of several layers that may have different sample rates, a different number of channels, and so forth. This property lists all these layers. For decoders, when you call the [AudioCodecGetProperty](#page-7-0) (page 8) function you must pass in a magic cookie that provides a description of what is in the bit stream.

There is no default value for this property. On input, the outPropertyData parameter passed to AudioCodecGetProperty should begin with an [AudioCodecMagicCookieInfo](#page-14-0) (page 15) structure. On output, this structure is overwritten by the AudioFormatListItem structure returned from the property. For encoders, this property returns a list of formats that will be in the bitstream the encoder is about to produce. No input data is required for encoders.

**Important:** This encoder property is applicable only to audio formats that are made of two or more layers, where the base layers can be decoded by systems that aren't capable of handling the enhancement layers. For example, using the information provided by this property, any AAC decoder can decode the base layer of a High Efficiency AAC bitstream that contains an AAC Low Complexity base layer.

Available in Mac OS X v10.5 and later.

Declared in AudioCodec.h.

#### <span id="page-25-2"></span>kAudioCodecPropertySoundQualityForVBR

A target sound quality level for an encoder configured to use a variable bit rate control mode, specified as an integer of type UInt32.

The property value can be from 0 to  $0x7F$ , where 0 is the lowest sound quality. See the discussion of the kAudioCodecBitRateControlMode\_Variable constant in "Bit Rate [Control](#page-27-0) Mode [Constants"](#page-27-0) (page 28). Writable if supported.

<span id="page-25-1"></span>Available in Mac OS X v10.5 and later.

Declared in AudioCodec.h.

kAudioCodecPropertyMinimumDelayMode

Specifies whether the encoder is set in its lowest possible delay mode, specified as an integer of type UInt32.

Set this property to 1 to set the encoder to its minimum delay mode. An encoder may prepend zero-valued samples to the input signal in order to cause delays (such as those from a filter) to coincide on a block boundary. This operation, however, results in an increased encoding delay, which may be undesired. You can use this property to turn off this feature to avoid the additional delay. Writable if supported.

Available in Mac OS X v10.5 and later.

Declared in AudioCodec.h.

#### **Discussion**

These properties are used with the [AudioCodecGetProperty](#page-7-0) (page 8) and [AudioCodecSetProperty](#page-12-0) (page 13) functions.

These properties are dependent on the codec's current state. A property may be read/write or read only, depending on the data format of the codec.

These properties may have different values depending on whether the codec is in the initialized state. You can set writable properties only when the codec is not initialized. All properties can be read at any time the codec is open.

**Declared In** AudioCodec.h

# <span id="page-26-0"></span>**Audio Codec Quality Constants**

Sound quality settings to be used with the property kAudioCodecPropertyQualitySetting.

```
enum
{
```

```
kAudioCodecQuality_Max = 0x7F,
kAudioCodecQuality_High = 0x60,
 kAudioCodecQuality_Medium = 0x40,
 kAudioCodecQuality_Low = 0x20,
 kAudioCodecQuality_Min = 0
```
# <span id="page-26-4"></span>};

**Constants** kAudioCodecQuality\_Max

Spend as much CPU time as necessary to obtain the highest-quality sound output possible.

Available in Mac OS X v10.2 and later.

Declared in AudioCodec.h.

<span id="page-26-5"></span><span id="page-26-2"></span>kAudioCodecQuality\_High

Spend sufficient CPU time to achieve high quality sound output.

Available in Mac OS X v10.2 and later.

Declared in AudioCodec.h.

<span id="page-26-3"></span>kAudioCodecQuality\_Medium

Give CPU time and sound output quality equal consideration.

Available in Mac OS X v10.2 and later.

Declared in AudioCodec.h.

<span id="page-26-6"></span>kAudioCodecQuality\_Low

Give speed of processing priority over sound quality.

Available in Mac OS X v10.2 and later.

Declared in AudioCodec.h.

## kAudioCodecQuality\_Min

Do the processing as quickly as possible without concern for sound quality.

Available in Mac OS X v10.2 and later.

Declared in AudioCodec.h.

# <span id="page-26-1"></span>**Declared In**

AudioCodec.h

# **Audio Codec Priming Method Constants**

Values used with kAudioCodecPropertyPrimeMethod.

```
enum
{
      kAudioCodecPrimeMethod_Pre = 0,<br>kAudioCodecPrimeMethod_Normal = 1,
      kAudioCodecPrimeMethod_Normal = 1<br>kAudioCodecPrimeMethod None = 2
      kAudioCodecPrimeMethod_None
};
```
#### <span id="page-27-4"></span>**Constants**

```
kAudioCodecPrimeMethod_Pre
      Adds both leading and trailing input frames.
      Available in Mac OS X v10.3 and later.
      Declared in AudioCodec.h.
kAudioCodecPrimeMethod_Normal
      Adds only trailing input frames (zero latency).
      Available in Mac OS X v10.3 and later.
      Declared in AudioCodec.h.
```
<span id="page-27-2"></span>kAudioCodecPrimeMethod\_None

Adds no priming or trailing frames.

Available in Mac OS X v10.3 and later.

Declared in AudioCodec.h.

# **Declared In**

<span id="page-27-0"></span>AudioCodec.h

# **Bit Rate Control Mode Constants**

Bit rate control modes to be used with kAudioCodecPropertyBitRateControlMode.

```
enum
{
```

```
kAudioCodeCBitRateControlMode\_Constant = 0,
kAudioCodecBitRateControlMode_LongTermAverage = 1,<br>kAudioCodecBitRateControlMode VariableConstrained = 2.
kAudioCodecBitRateControlMode_VariableConstrained = 2,<br>kAudioCodecBitRateControlMode_Variable = 3,
kAudioCodecBitRateControlMode_Variable
```
# <span id="page-27-1"></span>};

# **Constants**

kAudioCodecBitRateControlMode\_Constant

The encoder maintains a constant bit rate suitable for use over a transmission channel when encoding in real time with a fixed end-to-end audio delay.

Although a constant bit rate is maintained in this mode, the number of bits allocated to encode each fixed length of audio data may be variable (that is, packet sizes are variable). For example, MP3 and MPEG-AAC use a bit reservoir mechanism to meet that constraint.

Available in Mac OS X v10.5 and later.

#### <span id="page-28-2"></span>kAudioCodecBitRateControlMode\_LongTermAverage

The provided target bit rate is achieved over a long term average (typically after the first 1000 packets).

This mode is similar to kAudioCodecBitRateControlMode Constant in the sense that the target bit rate is maintained in a long term average. However, it does not provide constant delay when using constant bit rate transmission. At encoding bit rates below the maximum bit rate, this mode offers a better sound quality for a given bit rate than kAudioCodecBitRateControlMode\_Constant can; that is, a qualitatively better encoding is performed.

Available in Mac OS X v10.5 and later.

Declared in AudioCodec.h.

<span id="page-28-3"></span>kAudioCodecBitRateControlMode\_VariableConstrained

The encoder dynamically allocates the bit resources according to the characteristics of the underlying signal; however, some constraints are applied in order to limit the variation of the bit rate.

Available in Mac OS X v10.5 and later.

Declared in AudioCodec.h.

#### <span id="page-28-4"></span>kAudioCodecBitRateControlMode\_Variable

Similar to the VBR constrained mode, however the packet size is virtually unconstrained.

The coding process targets constant sound quality. This mode usually provides the best tradeoff between quality and bit rate.

Available in Mac OS X v10.5 and later.

Declared in AudioCodec.h.

#### **Discussion**

These modes are applicable only to encoders that can produce variable packet sizes, such as AAC.

#### **Declared In**

<span id="page-28-0"></span>AudioCodec.h

# **Constants for kAudioCodecPropertySettings**

Property values reserved by Apple for use with the [kAudioCodecPropertySettings](#page-24-2) (page 25) property.

```
#define kAudioSettings_TopLevelKey "name"
#define kAudioSettings_Version "version"
#define kAudioSettings_Parameters
#define kAudioSettings_SettingKey "key"
#define kAudioSettings_SettingName "name"
#define kAudioSettings_ValueType "value type"
#define kAudioSettings_AvailableValues "available values"
#define kAudioSettings_LimitedValues "limited values"
#define kAudioSettings_CurrentValue "current value"
#define kAudioSettings_Summary "summary"
#define kAudioSettings_Hint "hint"
#define kAudioSettings_Unit
```
## <span id="page-28-1"></span>**Declared In**

AudioCodec.h

# **Audio Settings Flags**

Flags reserved for use by Apple.

```
enum {
kAudioSettingsFlags_ExpertParameter = (1L << 0),
kAudioSettingsFlags_InvisibleParameter = (1L << 1),
 kAudioSettingsFlags_MetaParameter = (1L << 2),
    kAudioSettingsFlags_UserInterfaceParameter = (1L << 3)
};
```
**Declared In**

<span id="page-29-0"></span>AudioCodec.h

# **Output Status Constants**

Status values returned from the [AudioCodecProduceOutputPackets](#page-10-0) (page 11) function.

enum

{

```
kAudioCodecProduceOutputPacketFailure = 1,<br>kAudioCodecProduceOutputPacketSuccess = 2,kAudioCodecProduceOutputPacketSuccess = 2,<br>kAudioCodecProduceOutputPacketSuccessHasMore = 3.
 kAudioCodecProduceOutputPacketSuccessHasMore = 3,
kAudioCodecProduceOutputPacketNeedsMoreInputData = 4,<br>kAudioCodecProduceOutputPacketAtFOF = 5kAudioCodecProduceOutputPacketAtEOF
```
# <span id="page-29-1"></span>};

# **Constants**

kAudioCodecProduceOutputPacketFailure

Couldn't complete the request due to an error.

<span id="page-29-3"></span>It's possible that some output data was produced; if so, the number of packets produced is returned in the ioNumberPackets parameter.

Available in Mac OS X v10.2 and later.

Declared in AudioCodec.h.

<span id="page-29-4"></span>kAudioCodecProduceOutputPacketSuccess

The number of requested output packets was produced without errors and there isn't any more input data to process.

Available in Mac OS X v10.2 and later.

Declared in AudioCodec.h.

<span id="page-29-2"></span>kAudioCodecProduceOutputPacketSuccessHasMore

The number of requested output packets was produced without errors and there is enough input data remaining to produce at least one more packet of output data.

Available in Mac OS X v10.2 and later.

Declared in AudioCodec.h.

#### kAudioCodecProduceOutputPacketNeedsMoreInputData

There was insufficient input data to produce the requested number of output packets.

The ioNumberPackets parameter returns the number of output packets produced.

Available in Mac OS X v10.2 and later.

<span id="page-30-4"></span>kAudioCodecProduceOutputPacketAtEOF

The end-of-file marker was hit during the processing.

Fewer than the requested number of output packets may have been produced. Check the value returned in ioNumberPackets for the actual number produced. Note that not all formats have EOF markers in them.

Available in Mac OS X v10.2 and later.

Declared in AudioCodec.h.

# **Declared In**

<span id="page-30-0"></span>AudioCodec.h

# **Audio Codec Routine Selectors**

Selectors used by the Component Manager to call routines implemented by the codec and exposed to developers through the Audio Codec Services API. These selectors are for use by codec developers; if you are calling Audio Codec Services functions, you don't need to use these constants.

#### enum {

```
kAudioCodecGetPropertyInfoSelect = 0x0001,
kAudioCodecGetPropertySelect = 0x0002,
kAudioCodecSetPropertySelect = 0x0003,
kAudioCodeCInitializeSelect = 0x0004.
kAudioCodecUninitializeSelect = 0 \times 0005,<br>kAudioCodecAppendInputDataSelect = 0 \times 0006.
kAudioCodecAppendInputDataSelect
kAudioCodecProduceOutputDataSelect = 0x0007,
kAudioCodecResetSelect = 0x0008 = 0x0008
```
#### **Constants**

<span id="page-30-1"></span>};

<span id="page-30-2"></span>kAudioCodecGetPropertyInfoSelect

Corresponds to the [AudioCodecGetPropertyInfo](#page-8-0) (page 9) function.

# Available in Mac OS X v10.2 and later.

Declared in AudioCodec.h.

<span id="page-30-5"></span>kAudioCodecGetPropertySelect

Corresponds to the [AudioCodecGetProperty](#page-7-0) (page 8) function.

#### Available in Mac OS X v10.2 and later.

Declared in AudioCodec.h.

<span id="page-30-3"></span>kAudioCodecSetPropertySelect

Corresponds to the [AudioCodecSetProperty](#page-12-0) (page 13) function.

## Available in Mac OS X v10.2 and later.

Declared in AudioCodec.h.

# kAudioCodecInitializeSelect

Corresponds to the [AudioCodecInitialize](#page-9-0) (page 10) function.

# Available in Mac OS X v10.2 and later.

<span id="page-31-4"></span><span id="page-31-2"></span><span id="page-31-1"></span>kAudioCodecUninitializeSelect Corresponds to the [AudioCodecUninitialize](#page-12-1) (page 13) function. Available in Mac OS X v10.2 and later. Declared in AudioCodec.h. kAudioCodecAppendInputDataSelect Corresponds to the [AudioCodecAppendInputData](#page-6-1) (page 7) function. Available in Mac OS X v10.2 and later. Declared in AudioCodec.h. kAudioCodecProduceOutputDataSelect Corresponds to the [AudioCodecProduceOutputPackets](#page-10-0) (page 11) function. Available in Mac OS X v10.2 and later. Declared in AudioCodec.h. kAudioCodecResetSelect Corresponds to the [AudioCodecReset](#page-11-0) (page 12) function. Available in Mac OS X v10.2 and later. Declared in AudioCodec.h. **Declared In** AudioCodec.h

# <span id="page-31-3"></span><span id="page-31-0"></span>**Deprecated Audio Codec Properties**

(Deprecated. Use the properties in "Global Codec [Properties"](#page-19-0) (page 17) and "Instance Codec Properties" (page 20) instead.)

enum { kAudioCodecPropertyRequiresPacketDescription = 'pakd',<br>kAudioCodecPropertyAvailableBitRates = 'brt#', kAudioCodecPropertyAvailableBitRates kAudioCodecExtendFrequencies = 'acef',<br>kAudioCodecUseRecommendedSampleRate = 'ursr', kAudioCodecUseRecommendedSampleRate = 'ursr',<br>kAudioCodecOutputPrecedence = 'oppr', kAudioCodecOutputPrecedence kAudioCodecBitRateFormat = kAudioCodecPropertyBitRateControlMode, kAudioCodecDoesSampleRateConversion = kAudioCodecPropertyDoesSampleRateConversion, kAudioCodecInputFormatsForOutputFormat = kAudioCodecPropertyInputFormatsForOutputFormat, kAudioCodecOutputFormatsForInputFormat = kAudioCodecPropertyOutputFormatsForInputFormat, kAudioCodecPropertyInputChannelLayout = kAudioCodecPropertyCurrentInputChannelLayout, kAudioCodecPropertyOutputChannelLayout = kAudioCodecPropertyCurrentOutputChannelLayout, kAudioCodecPropertyAvailableInputChannelLayouts = kAudioCodecPropertyAvailableInputChannelLayoutTags, kAudioCodecPropertyAvailableOutputChannelLayouts = kAudioCodecPropertyAvailableOutputChannelLayoutTags, kAudioCodecPropertyZeroFramesPadded = kAudioCodecPropertyPaddedZeros };

# <span id="page-32-2"></span>**Constants**

kAudioCodecPropertyRequiresPacketDescription

A non-zero value indicates that the format the codec implements requires that an AudioStreamPacketDescription array must be supplied with any data in that format. (**Deprecated.** Redundant with kAudioCodecPropertyHasVariablePacketByteSizes.)

<span id="page-32-1"></span>Available in Mac OS X v10.2 and later.

Declared in AudioCodec.h.

# <span id="page-32-0"></span>kAudioCodecPropertyAvailableBitRates

indicates the target bit rates supported by the encoder. (**Deprecated.** Use kAudioCodecPropertyAvailableBitRateRange instead.)

## Available in Mac OS X v10.2 and later.

Declared in AudioCodec.h.

kAudioCodecExtendFrequencies

indicates whether an encoder should extend its cutoff frequency if such an option exists. (Deprecated. Never used.)

# Available in Mac OS X v10.3 and later.

#### <span id="page-33-6"></span>kAudioCodecUseRecommendedSampleRate

For encoders that do sample rate conversion, indicates whether the encoder is using the recommended sample rate for the given input. (**Deprecated.** Redundant, as a sample rate of 0.0 is interpreted to mean "let the codec decide.")

Available in Mac OS X v10.3 and later.

Declared in AudioCodec.h.

## <span id="page-33-4"></span>kAudioCodecOutputPrecedence

For encoders that do sample rate conversion, indicates whether the bit rate, sample rate, or neither has precedence over the other. (**Deprecated.** Redundant because precedence is implicitly set by either providing a non-zero bit rate or sample rate and setting the other to zero (which allows the encoder to choose any applicable rate).)

Available in Mac OS X v10.3 and later.

Declared in AudioCodec.h.

<span id="page-33-0"></span>kAudioCodecBitRateFormat

Indicates which bit rate control mode is applied to encoders that can produce variable packet sizes. (**Deprecated.** Renamed [kAudioCodecPropertyBitRateControlMode](#page-24-3) (page 25).)

Available in Mac OS X v10.3 and later.

Declared in AudioCodec.h.

<span id="page-33-2"></span><span id="page-33-1"></span>kAudioCodecDoesSampleRateConversion

indicating whether the codec wants to do a sample rate conversion. (**Deprecated.** Renamed [kAudioCodecPropertyDoesSampleRateConversion](#page-18-2) (page 19).)

## Available in Mac OS X v10.3 and later.

Declared in AudioCodec.h.

<span id="page-33-3"></span>kAudioCodecInputFormatsForOutputFormat

An array indicating what the codec supports for input data given an output format. (**Deprecated.** Renamed [kAudioCodecPropertyInputFormatsForOutputFormat](#page-18-3) (page 19))

#### Available in Mac OS X v10.3 and later.

Declared in AudioCodec.h.

<span id="page-33-5"></span>kAudioCodecOutputFormatsForInputFormat

An array of AudioStreamBasicDescription structures indicating what the codec supports for output data given an input format. (**Deprecated.** Renamed [kAudioCodecPropertyOutputFormatsForInputFormat](#page-19-1) (page 20).)

#### Available in Mac OS X v10.3 and later.

Declared in AudioCodec.h.

kAudioCodecPropertyInputChannelLayout

An AudioChannelLayout structure that specifies the channel layout that the codec is using for input. (**Deprecated.** Renamed [kAudioCodecPropertyCurrentInputChannelLayout](#page-24-0) (page 25).)

Available in Mac OS X v10.3 and later.

<span id="page-34-4"></span>kAudioCodecPropertyOutputChannelLayout

An AudioChannelLayout structure that specifies the channel layout that the codec is using for output. (**Deprecated.** Renamed [kAudioCodecPropertyCurrentOutputChannelLayout](#page-24-1) (page 25).)

Available in Mac OS X v10.3 and later.

Declared in AudioCodec.h.

<span id="page-34-2"></span>kAudioCodecPropertyAvailableInputChannelLayouts

An array that specifies what channel layouts the codec is capable of using on input. (**Deprecated.** Renamed [kAudioCodecPropertyAvailableInputChannelLayoutTags](#page-18-0) (page 19).)

Available in Mac OS X v10.3 and later.

Declared in AudioCodec.h.

<span id="page-34-3"></span>kAudioCodecPropertyAvailableOutputChannelLayouts

An array that specifies what channel layouts the codec is capable of using on output. (**Deprecated.** Renamed [kAudioCodecPropertyAvailableOutputChannelLayoutTags](#page-18-1) (page 19).)

Available in Mac OS X v10.3 and later.

Declared in AudioCodec.h.

<span id="page-34-5"></span>kAudioCodecPropertyZeroFramesPadded

A UInt32 indicating the number of zeros (samples) that were appended to the last packet of input data to make a complete packet encoding. (**Deprecated.** Renamed [kAudioCodecPropertyPaddedZeros](#page-23-3) (page 24).)

Available in Mac OS X v10.3 and later.

Declared in AudioCodec.h.

# <span id="page-34-0"></span>**Declared In**

AudioCodec.h

# **Deprecated Constants Used With kAudioCodecBitRateFormat**

```
(Deprecated. Use "Bit Rate Control Mode Constants" (page 28) instead.)
```

```
enum
{
     kAudioCodecBitRateFormat_CBR = kAudioCodecBitRateControlMode_Constant,
     kAudioCodecBitRateFormat_ABR = 
kAudioCodecBitRateControlMode_LongTermAverage,
     kAudioCodecBitRateFormat_VBR = 
kAudioCodecBitRateControlMode_VariableConstrained
};
```
# **Constants**

kAudioCodecBitRateFormat\_CBR

The encoder maintains a constant bit rate. (**Deprecated.** Replaced with [kAudioCodecBitRateControlMode\\_Constant](#page-27-1) (page 28).)

Available in Mac OS X v10.3 and later.

```
Declared in AudioCodec.h.
```
<span id="page-35-1"></span>kAudioCodecBitRateFormat\_ABR

The provided target bit rate is achieved over a long term average. (**Deprecated.** Replaced with kAudioCodecBitRateControlMode LongTermAverage (page 29).)

Available in Mac OS X v10.3 and later.

Declared in AudioCodec.h.

<span id="page-35-2"></span>kAudioCodecBitRateFormat\_VBR

Encoder dynamically allocates the bit resources according to the characteristics of the underlying signal. (**Deprecated.** Replaced with

[kAudioCodecBitRateControlMode\\_VariableConstrained](#page-28-3) (page 29).)

Available in Mac OS X v10.3 and later.

Declared in AudioCodec.h.

# **Declared In**

<span id="page-35-0"></span>AudioCodec.h

# **Deprecated Constants Used With kAudioCodecOutputPrecedence**

(**Deprecated.** There is no replacement, because precedence is implicitly set by either providing a non-zero bit rate or sample rate and setting the other to zero (which allows the encoder to choose any applicable rate).)

enum

```
{
     kAudioCodecOutputPrecedenceNone = 0,<br>kAudioCodecOutputPrecedenceBitRate = 1,kAudioCodeOutput PrecedenceBitRate = 1, kAudioCodeOutput PrecedenceSampleRate = 2kAudioCodecOutputPrecedenceSampleRate
};
```
#### **Constants**

<span id="page-35-3"></span>kAudioCodecOutputPrecedenceNone

Changes in the bit rate or the sample rate are constrained by the other value. (**Deprecated.** There is no replacement.)

Available in Mac OS X v10.3 and later.

Declared in AudioCodec.h.

<span id="page-35-5"></span>kAudioCodecOutputPrecedenceBitRate

The bit rate may be changed freely, adjusting the sample rate if necessary. (**Deprecated.** There is no replacement.)

Available in Mac OS X v10.3 and later.

Declared in AudioCodec.h.

kAudioCodecOutputPrecedenceSampleRate

The sample rate may be changed freely, adjusting the bit rate if necessary. (**Deprecated.** There is no replacement.)

Available in Mac OS X v10.3 and later.

**Declared In** AudioCodec.h

# <span id="page-36-0"></span>**Deprecated Constants Used With kAudioSettings\_Hint**

(**Deprecated.** Replaced with the constants in "Audio [Settings](#page-28-1) Flags" (page 29).)

```
enum
   kHintBasic = 0,kHintAdvanced = 1,
    kHintHidden = 2
};
```
# <span id="page-36-6"></span>**Constants**

{

kHintBasic

(**Deprecated.** No direct replacement; see "Audio [Settings](#page-28-1) Flags" (page 29),)

Available in Mac OS X v10.3 and later.

Declared in AudioCodec.h.

<span id="page-36-7"></span><span id="page-36-5"></span>kHintAdvanced

(**Deprecated.** No direct replacement; see "Audio [Settings](#page-28-1) Flags" (page 29),)

Available in Mac OS X v10.3 and later.

Declared in AudioCodec.h.

# kHintHidden

(**Deprecated.** No direct replacement; see "Audio [Settings](#page-28-1) Flags" (page 29),)

Available in Mac OS X v10.3 and later.

Declared in AudioCodec.h.

# **Declared In**

AudioCodec.h

# <span id="page-36-1"></span>Result Codes

<span id="page-36-4"></span><span id="page-36-3"></span><span id="page-36-2"></span>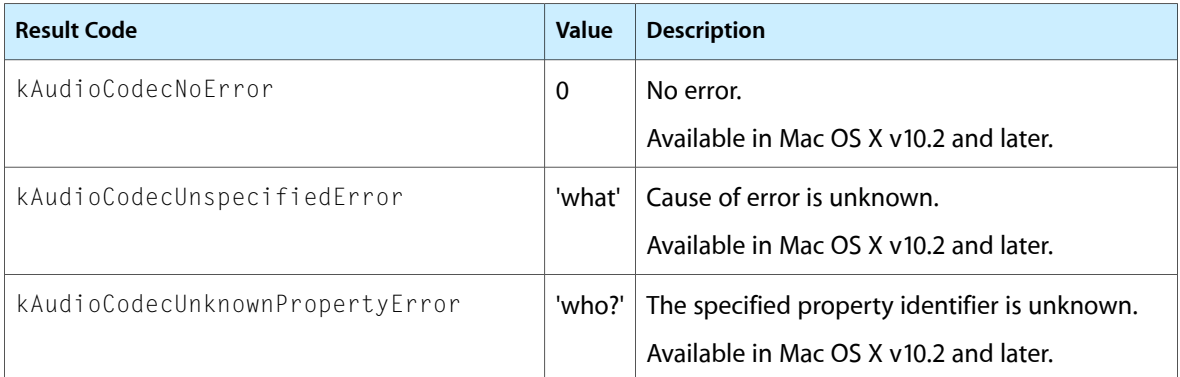

<span id="page-37-4"></span><span id="page-37-3"></span><span id="page-37-2"></span><span id="page-37-1"></span><span id="page-37-0"></span>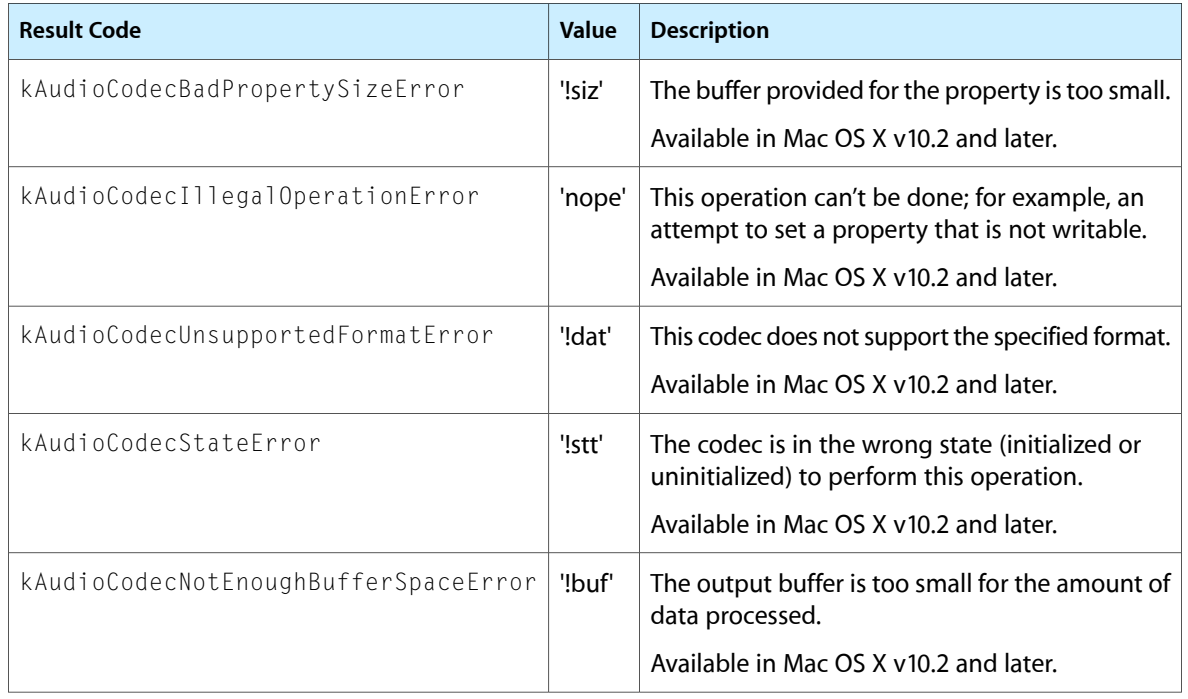

# <span id="page-38-0"></span>Document Revision History

This table describes the changes to *Audio Codec Services Reference*.

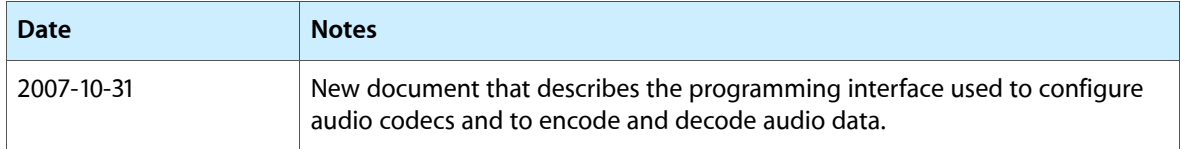

# **REVISION HISTORY**

Document Revision History

# Index

# <span id="page-40-0"></span>A

Audio Codec Component Constants [16](#page-15-2) Audio Codec Priming Method Constants [27](#page-26-1) Audio Codec Quality Constants [27](#page-26-0) Audio Codec Routine Selectors [31](#page-30-0) Audio Settings Flags [29](#page-28-1) AudioCodec data type [14](#page-13-1) AudioCodecAppendInputData function [7](#page-6-1) AudioCodecGetProperty function [8](#page-7-0) AudioCodecGetPropertyInfo function [9](#page-8-0) AudioCodecInitialize function [10](#page-9-0) AudioCodecMagicCookieInfo structure [15](#page-14-0) AudioCodecPrimeInfo structure [15](#page-14-1) AudioCodecProduceOutputPackets function [11](#page-10-0) AudioCodecPropertyID data type [14](#page-13-2) AudioCodecReset function [12](#page-11-0) AudioCodecSetProperty function [13](#page-12-0) AudioCodecUninitialize function [13](#page-12-1)

# B

Bit Rate Control Mode Constants [28](#page-27-0)

# C

Constants for kAudioCodecPropertySettings [29](#page-28-0)

# D

Deprecated Audio Codec Properties [32](#page-31-0) Deprecated Constants Used With kAudioCodecBitRateFormat [35](#page-34-0) Deprecated Constants Used With kAudioCodecOutputPrecedence [36](#page-35-0) Deprecated Constants Used With kAudioSettings\_Hint [37](#page-36-0)

# G

Global Codec Properties [17](#page-16-0)

I

Instance Codec Properties [20](#page-19-0)

# K

kAudioCodecAppendInputDataSelect constant [32](#page-31-1) kAudioCodecBadPropertySizeError constant [38](#page-37-0) kAudioCodecBitRateControlMode\_Constant constant [28](#page-27-1) kAudioCodecBitRateControlMode\_LongTermAverage constant [29](#page-28-2) kAudioCodecBitRateControlMode\_Variable constant [29](#page-28-4) kAudioCodecBitRateControlMode\_VariableConstrained constant [29](#page-28-3) kAudioCodecBitRateFormat constant [34](#page-33-0) kAudioCodecBitRateFormat ABR constant [36](#page-35-1) kAudioCodecBitRateFormat\_CBR constant [35](#page-34-1) kAudioCodecBitRateFormat VBR constant [36](#page-35-2) kAudioCodecDoesSampleRateConversion constant [34](#page-33-1) kAudioCodecExtendFrequencies constant [33](#page-32-0) kAudioCodecGetPropertyInfoSelect constant [31](#page-30-1) kAudioCodecGetPropertySelect constant [31](#page-30-2) kAudioCodecIllegalOperationError constant [38](#page-37-1) kAudioCodecInitializeSelect constant [31](#page-30-3) kAudioCodecInputFormatsForOutputFormat constant [34](#page-33-2) kAudioCodecNoError constant [37](#page-36-2)

kAudioCodecNotEnoughBufferSpaceError constant [38](#page-37-2) kAudioCodecOutputFormatsForInputFormat constant [34](#page-33-3) kAudioCodecOutputPrecedence constant [34](#page-33-4) kAudioCodecOutputPrecedenceBitRate constant [36](#page-35-3) kAudioCodecOutputPrecedenceNone constant [36](#page-35-4) kAudioCodecOutputPrecedenceSampleRate constant [36](#page-35-5) kAudioCodecPrimeMethod\_None constant [28](#page-27-2) kAudioCodecPrimeMethod\_Normal constant [28](#page-27-3) kAudioCodecPrimeMethod\_Pre constant [28](#page-27-4) kAudioCodecProduceOutputDataSelect constant [32](#page-31-2) kAudioCodecProduceOutputPacketAtEOF constant [31](#page-30-4) kAudioCodecProduceOutputPacketFailure constant [30](#page-29-1) kAudioCodecProduceOutputPacketNeedsMoreInputData constant [30](#page-29-2) kAudioCodecProduceOutputPacketSuccess constant [30](#page-29-3) kAudioCodecProduceOutputPacketSuccessHasMore constant [30](#page-29-4) kAudioCodecPropertyApplicableBitRateRange constant [24](#page-23-2) kAudioCodecPropertyApplicableInputSampleRates constant [24](#page-23-0) kAudioCodecPropertyApplicableOutputSampleRates constant [24](#page-23-1) kAudioCodecPropertyAvailableBitRateRange constant [18](#page-17-0) kAudioCodecPropertyAvailableBitRates constant [33](#page-32-1) kAudioCodecPropertyAvailableInputChannelLayouts constant [35](#page-34-2) kAudioCodecPropertyAvailableInputChannelLayoutTags constant [19](#page-18-0) kAudioCodecPropertyAvailableInputSampleRates constant [18](#page-17-1) kAudioCodecPropertyAvailableNumberChannels constant [19](#page-18-4) kAudioCodecPropertyAvailableOutputChannelLayouts constant [35](#page-34-3) kAudioCodecPropertyAvailableOutputChannelLayout-Tags constant [19](#page-18-1) kAudioCodecPropertyAvailableOutputSampleRates constant [18](#page-17-2) kAudioCodecPropertyBitRateControlMode constant [25](#page-24-3) kAudioCodecPropertyCurrentInputChannelLayout constant [25](#page-24-0) kAudioCodecPropertyCurrentInputFormat constant [22](#page-21-1)

**42**

kAudioCodecPropertyCurrentInputSampleRate constant [23](#page-22-0) kAudioCodecPropertyCurrentOutputChannelLayout constant [25](#page-24-1) kAudioCodecPropertyCurrentOutputFormat constant [22](#page-21-2) kAudioCodecPropertyCurrentOutputSampleRate constant [23](#page-22-1) kAudioCodecPropertyCurrentTargetBitRate constant [23](#page-22-2) kAudioCodecPropertyDoesSampleRateConversion constant [19](#page-18-2) kAudioCodecPropertyFormatCFString constant [17](#page-16-1) kAudioCodecPropertyFormatInfo constant [20](#page-19-2) kAudioCodecPropertyFormatList constant [26](#page-25-0) kAudioCodecPropertyHasVariablePacketByteSizes constant [22](#page-21-3) kAudioCodecPropertyInputBufferSize constant [21](#page-20-0) kAudioCodecPropertyInputChannelLayout constant [34](#page-33-5) kAudioCodecPropertyInputFormatsForOutputFormat constant [19](#page-18-3) kAudioCodecPropertyIsInitialized constant [23](#page-22-3) kAudioCodecPropertyMagicCookie constant [22](#page-21-4) kAudioCodecPropertyManufacturerCFString constant [17](#page-16-2) kAudioCodecPropertyMaximumPacketByteSize constant [22](#page-21-0) kAudioCodecPropertyMinimumDelayMode constant [26](#page-25-1) kAudioCodecPropertyMinimumNumberInputPackets constant [18](#page-17-3) kAudioCodecPropertyMinimumNumberOutputPackets constant [19](#page-18-5) kAudioCodecPropertyNameCFString constant [17](#page-16-3) kAudioCodecPropertyOutputChannelLayout constant [35](#page-34-4) kAudioCodecPropertyOutputFormatsForInputFormat constant [20](#page-19-1) kAudioCodecPropertyPacketFrameSize constant [21](#page-20-1) kAudioCodecPropertyPaddedZeros constant [24](#page-23-3) kAudioCodecPropertyPrimeInfo constant [25](#page-24-4) kAudioCodecPropertyPrimeMethod constant [24](#page-23-4) kAudioCodecPropertyQualitySetting constant [23](#page-22-4) kAudioCodecPropertyRequiresPacketDescription constant [33](#page-32-2) kAudioCodecPropertySettings constant [25](#page-24-2) kAudioCodecPropertySoundQualityForVBR constant [26](#page-25-2) kAudioCodecPropertySupportedInputFormats constant [17](#page-16-4)

kAudioCodecPropertySupportedOutputFormats constant [18](#page-17-4)

```
kAudioCodecPropertyUsedInputBufferSize
   constant 23
kAudioCodecPropertyZeroFramesPadded constant
   35
kAudioCodecQuality_High constant 27
kAudioCodecQuality_Low constant 27
kAudioCodecQuality_Max constant 27
kAudioCodecQuality_Medium constant 27
kAudioCodecQuality_Min constant 27
kAudioCodecResetSelect constant 32
kAudioCodecSetPropertySelect constant 31
kAudioCodecStateError constant 38
kAudioCodecUninitializeSelect constant 32
kAudioCodecUnknownPropertyError constant 37
kAudioCodecUnspecifiedError constant 37
kAudioCodecUnsupportedFormatError constant 38
kAudioCodecUseRecommendedSampleRate constant
   34
kAudioDecoderComponentType constant 16
kAudioEncoderComponentType constant 16
kAudioUnityCodecComponentType constant 16
kHintAdvanced constant 37
kHintBasic constant 37
kHintHidden constant 37
```
# M

MagicCookieInfo data type [16](#page-15-0)

# O

Output Status Constants [30](#page-29-0)